## Connecting a Wireless Weather Envoy™ to a Computer via WeatherLink®

This diagram shows a Wireless Weather Envoy and a WeatherLink Data Logger connected to a computer via a USB Data Logger cable.

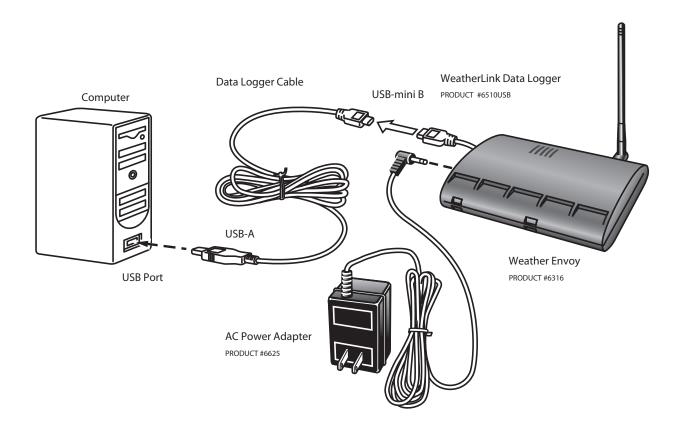